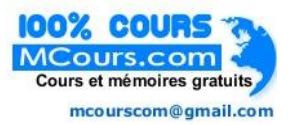

## **exercice chirurgie vasculaire**

## **test d'hypothèse sur données groupées (avec pondération)**

*Louis Ayzac 16/8/2005* 

*Merci à Patrick Feugier, PH en Chirurgie Vasculaire à HEH (Lyon) dont le vrai problème à donner naissance à cet exercice pédagogique.* 

On cherche à savoir si huit chirurgiens ont des rôles significativement différents comme opérateur principal ou comme opérateur secondaire dans leur équipe chirurgicale.

On recueille donc les données nécessaires et on les porte dans le tableau suivant. :

- Pour chaque chirurgien (un par ligne du tableau) on trouve
	- le code opérateur du chirurgien
	- le nombre d'interventions pratiquées par ce chirurgien comme opérateur principal
	- le nombre d'interventions pratiquées par ce chirurgien au total quelque soit son rôle..

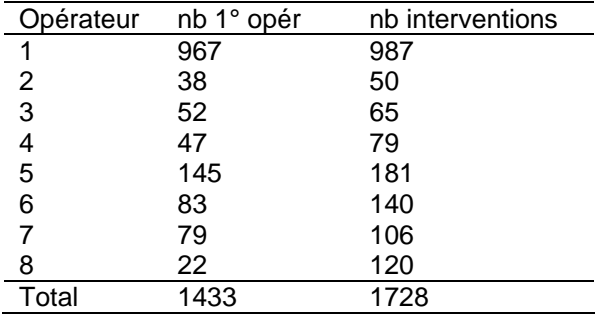

 1) Quelle hypothèse doit-on tester (H0) pour répondre à la question du rôle significativement différent entre chirurgiens de l'équipe?

- 2) Quelles sont les variables à tester?
- 3) Quel est le test d'hypothèse à pratiquer?
- 4) Quel est l'individu statistique possible avec ces données pour répondre au test?
- 5) Comment présenter le tableau de données dans SPSS?
- 6) Comment réaliser le test d'hypothèse nécessaire dans SPSS?
- 7) Comment interpréter les résultats du test?

## **corrigé**

#### *1) Quelle hypothèse doit-on tester (H0) pour répondre à la question du rôle significativement différent entre chirurgiens de l'équipe?*

L'hypothèse à tester (H0) est l'indépendance entre l'opérateur et son rôle comme opérateur principal ou secondaire.

#### *2) Quelles sont les variables à tester?*

Les deux variables qualitatives nominales sont :

- d'une part le code de l'opérateur (1 à 8)
- d'autre part le statut comme opérateur principal ( 1 principal, 2 secondaire).

#### *3) Quel est le test d'hypothèse à pratiquer?*

Le test à pratiquer est :

- soit le test du Khi2 de Pearson,
- soit le test non paramétrique de Mann-Whitney si les conditions d'utilisation du Khi2 de Pearson.ne sont pas respectées à savoir si un ou plusieurs effectifs théoriques, calculés sous l'hypothèse H0 posée, sont inférieurs à 5.

#### *4) Quel est l'individu statistique possible avec ces données pour répondre au test?*

Dans l'absolu, l'individu statistique traité ici est l'intervention. Mais nous sommes devant des données groupées et il nous faut modifier notre point de vue. L'individu statistique est donc ici le couple Opérateur-Rôle qu'il faudra affecté du poids : nombre d'interventions pratiquées par ce chirurgien dans ce rôle (1° ou 2° opérateur).

Il y aura donc deux couples pour chaque chirurgien :

- le premier comme 1° opérateur sera pondéré par « nb 1° opér » du tableau recueilli,
- le deuxième comme 2° opérateur sera pondéré par la différence entre « nb interventions » et « nb 1° opér » du tableau recueilli.

## *5) Comment présenter le tableau de données dans SPSS?*

#### • *Variables.*

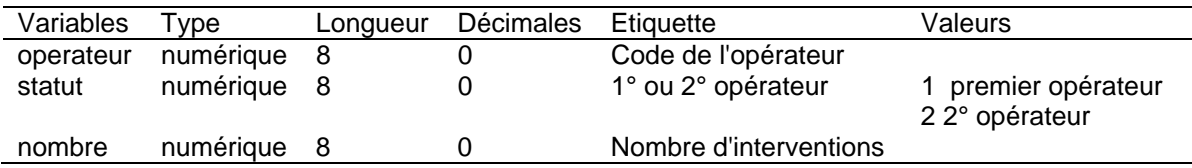

• *Données.* 

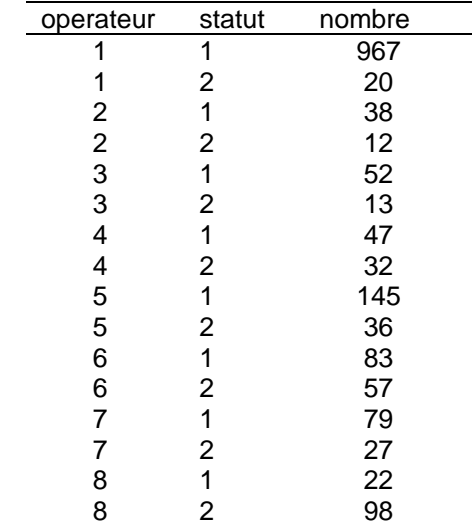

## *6) Comment réaliser le test d'hypothèse nécessaire dans SPSS?*

\* IL faut ouvrir le fichier de données si nécessaire.

**GET** 

 FILE='C:\Documents and Settings\Louis\Mes documents\enseigne\Premiers pas dans SPSS\Exercices\ChirVasc.sav'.

\* Il faut pondérer chaque couple opérateur-statut par le nombre d'interventions. **WEIGHT** 

BY nombre .

\* Il faut réaliser le test du Khi2 de Pearson.

**CROSSTABS** 

 /TABLES=operateur BY statut /FORMAT= AVALUE TABLES

/STATISTIC=CHISQ

/CELLS= COUNT ROW

/COUNT ROUND CELL .

\* Il faut réaliser le test non paramétrique de Mann Whitney si les conditions d'utilisation du \* Khi2 de Pearson ne sont pas respectées.

NPAR TESTS

 /M-W= operateur BY statut(1 2) /MISSING ANALYSIS.

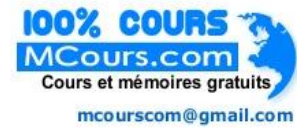

## *7) Comment interpréter les résultats du test?*

# **Tableaux croisés**

#### **Récapitulatif du traitement des observations**

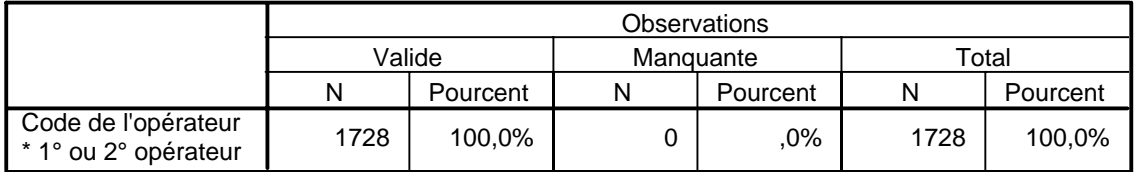

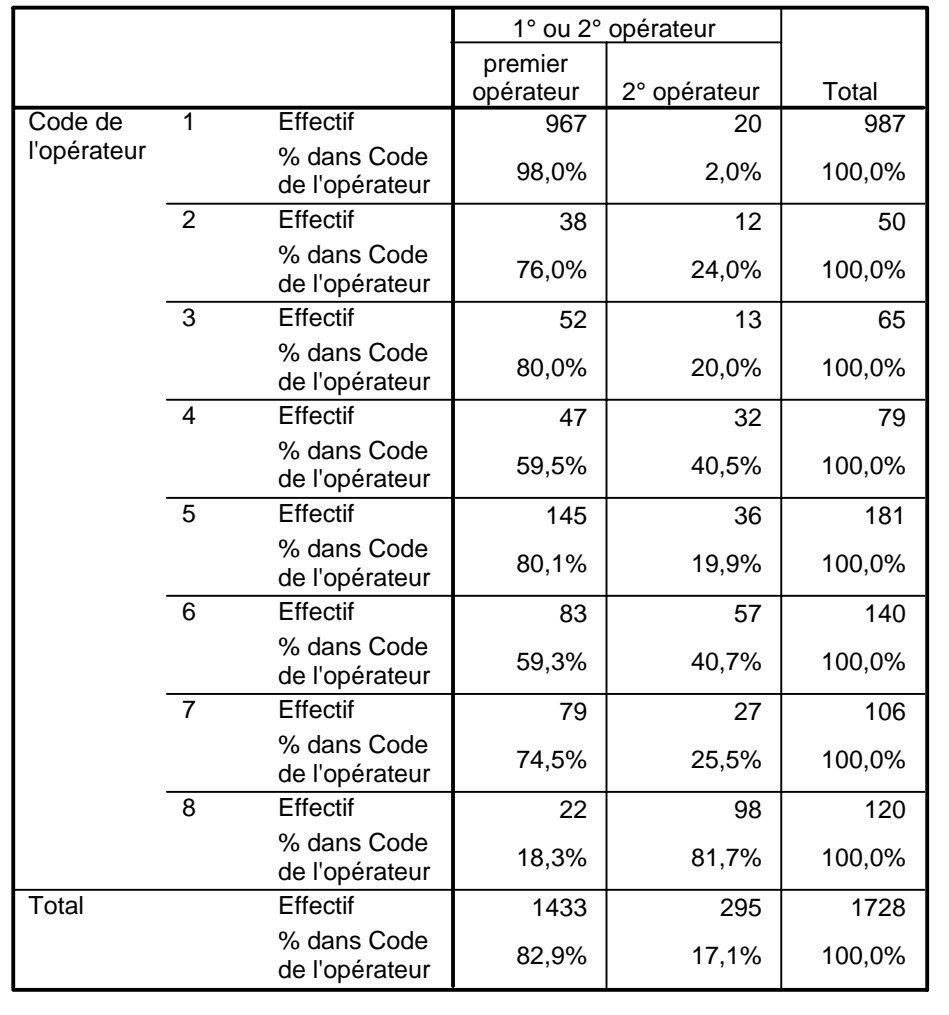

#### **Tableau croisé Code de l'opérateur \* 1° ou 2° opérateur**

On retrouve :

- dans la deuxième colonne du tableau croisé les valeurs de la colonne « nb 1° opér » du tableau recueilli
- dans la dernière colonne du tableau croisé les valeurs de la colonne « nb interventions » du tableau recueilli

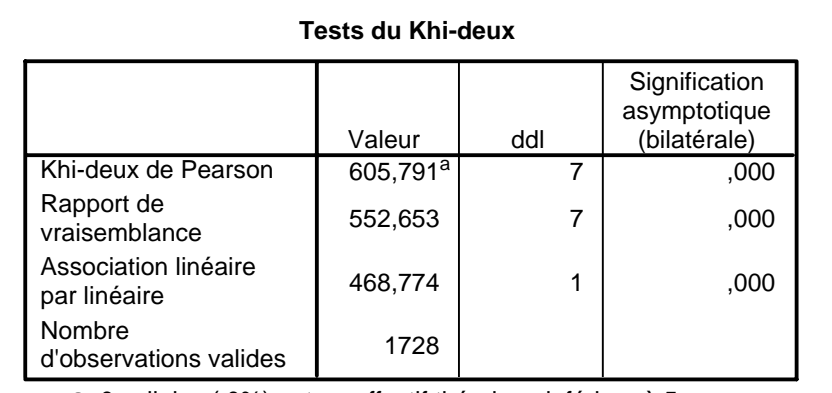

a. 0 cellules (,0%) ont un effectif théorique inférieur à 5. L'effectif théorique minimum est de 8,54.

Les conditions d'utilisation du test du Khi2 de Pearson sont remplies (cf. renvoi a en bas du tableau). On peut donc utiliser les résultats du test sans envisager de faire un test non paramétrique.

Le Khi2 vaut 605.791 pour 7 degrés de liberté ce qui fournit une signification bilatérale p <0.0001. p est inférieur au seuil de risque fixé préalablement de 0.05 (5%). On peut donc rejeter l'hypothèse nulle l'indépendance entre l'opérateur et le statut.

Il existe donc une différence significative de rôle entre les chirurgiens de l'équipe.

• *Bien qu'il ne soit pas nécessaire d'envisager de faire un test non paramétrique, voici tout de même l'interprétation du test de Mann-Whitney sur les mêmes variables :* 

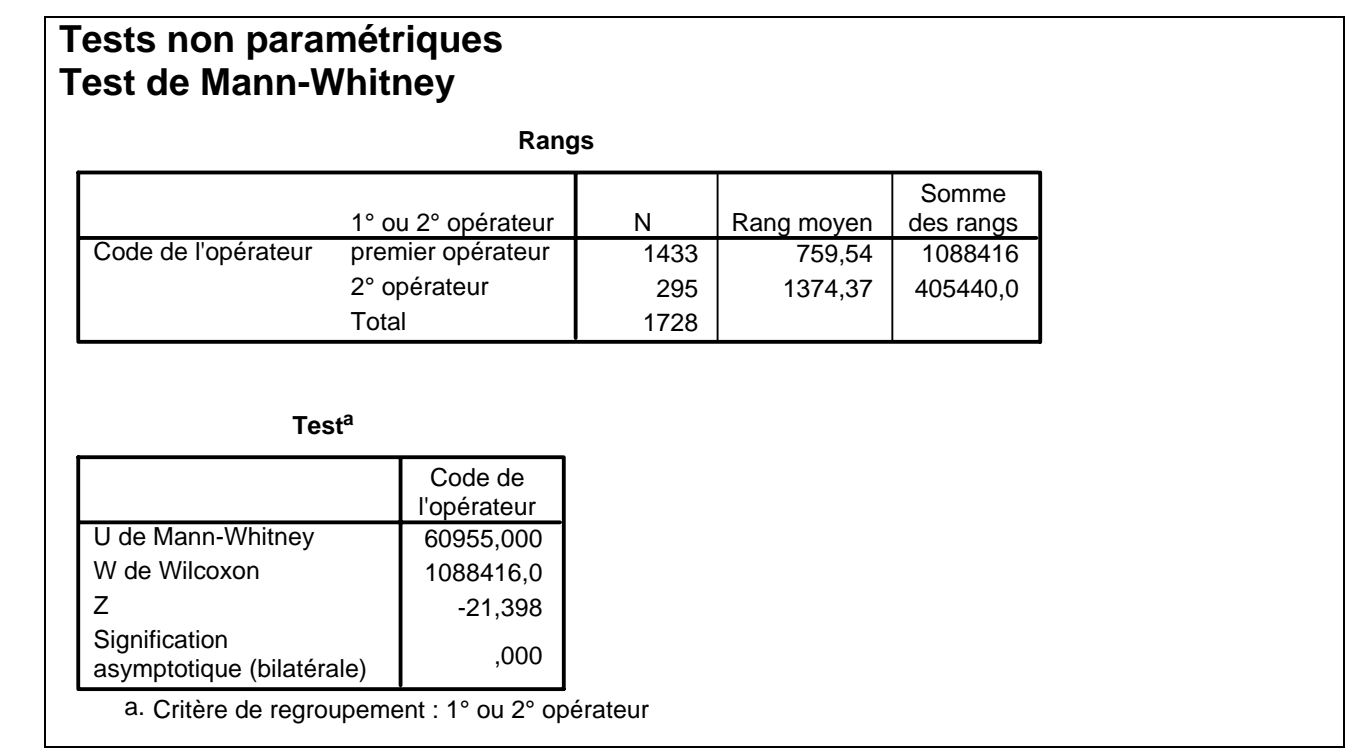

Le U vaut 60955 et la signification bilatérale p < 0.001. p est inférieur au seuil de risque fixé préalablement de 0.05 (5%). On peut donc rejeter l'hypothèse nulle d'extraction des deux échantillons 1° opérateur et 2° opérateur de la même population.

Il existe donc une différence significative de rôle entre les chirurgiens de l'équipe.